#### **Thema:**

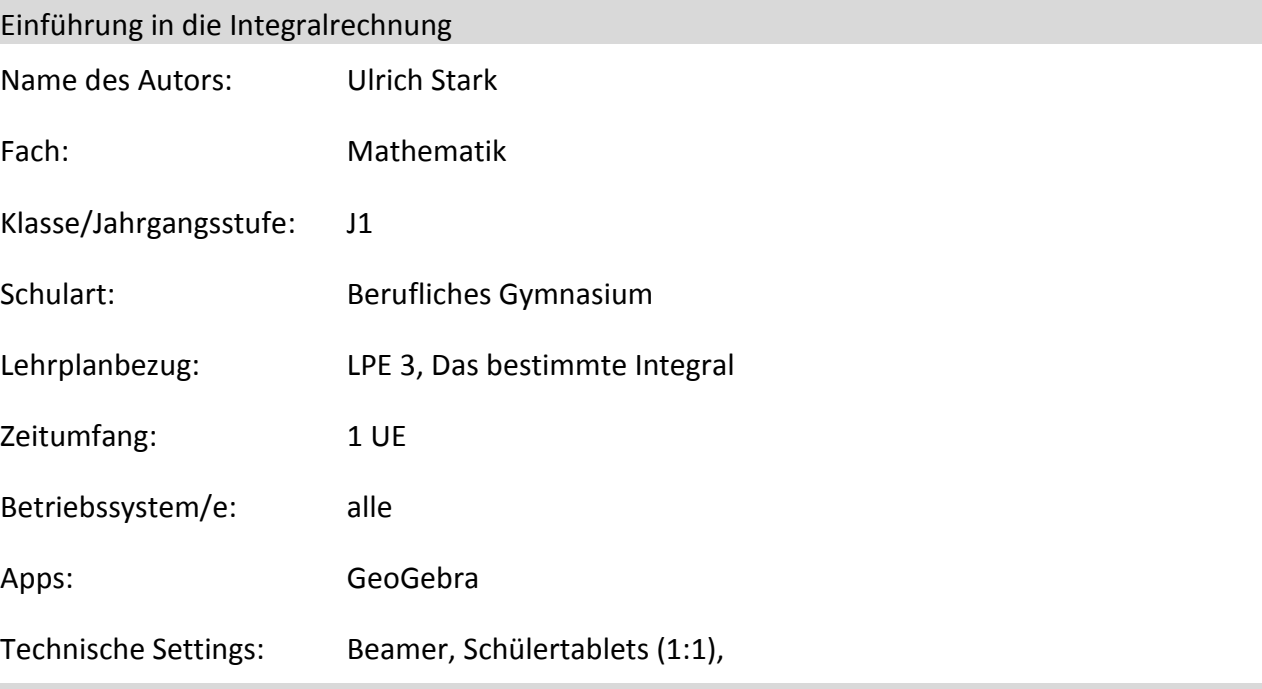

### **Kurzbeschreibung und Lernziele dieser Unterrichtssequenz für den Tablet-Einsatz**:

Schlagworte z.B. individuelle Förderung, Visualisierung, Förderung der Medienkompetenz…

Messen von krummlinig begrenzten Flächen durch Approximation mit einfachen Flächen.

Begriffsbildung des bestimmten Integrals als unendliche Summe von einfachen Flächen.

Die Schülerinnen und Schüler

.- wissen, wie man eine Näherung für einen krummlinig begrenzten Flächeninhalt erhält und bestimmen diesen mit Hilfe der Geogebra-App

- können Flächen unterhalb von Funktionen nach oben und unten Abschätzen

- erkennen mit Hilfe der dynamischen Anwendung, dass sich die Teilsummen bei immer feiner werdender

Einteilung einem Grenzwert, dem tatsächlichen Flächeninhalt als Grenzwert annähern

# L,

## **Verlaufsplanung**

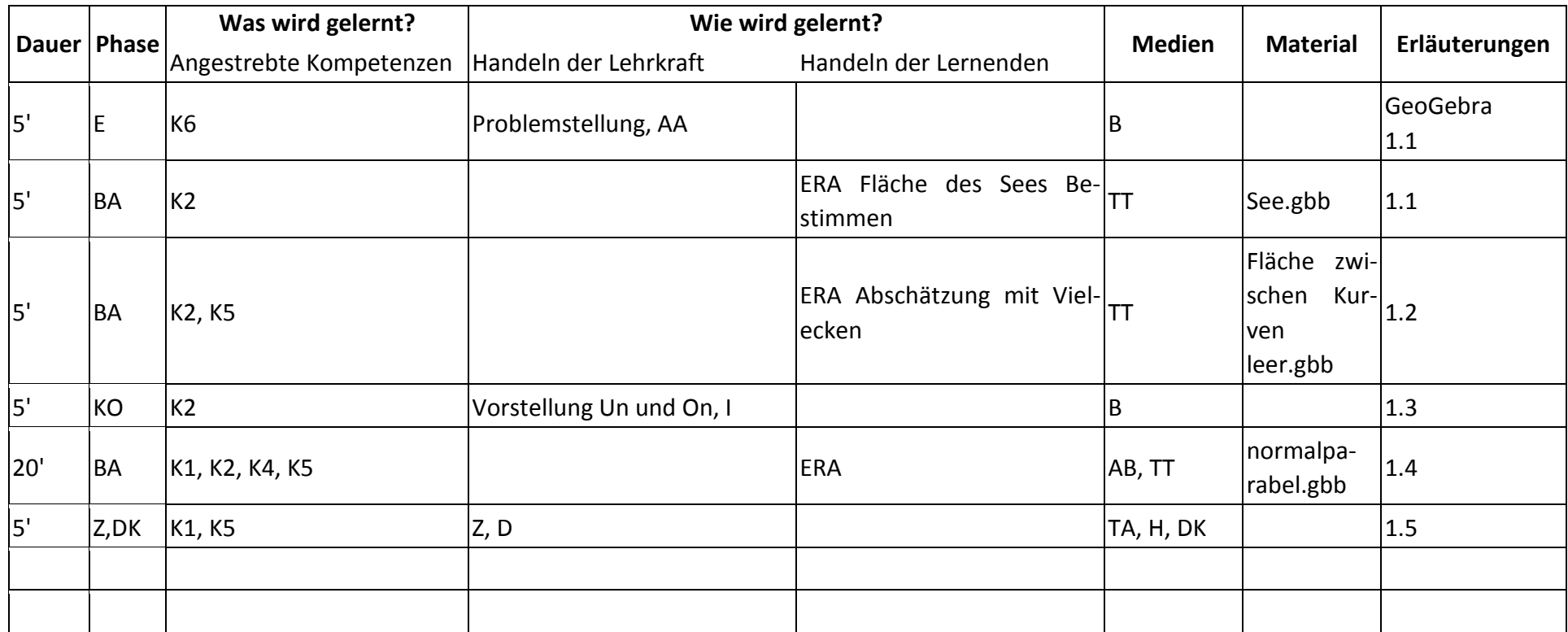

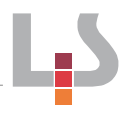

### **Abkürzungen:**

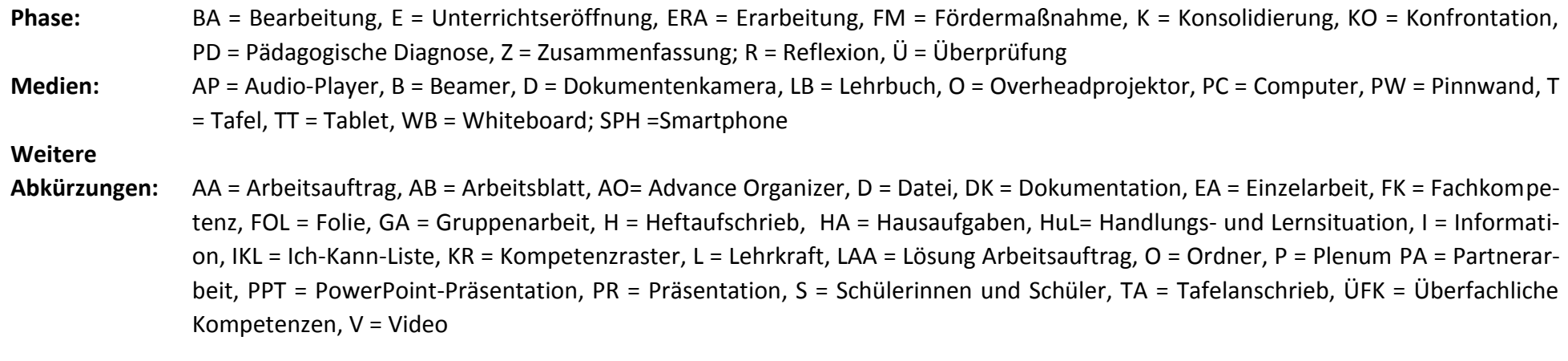

**Lernphase:** k = kollektiv, koop = kooperativ, i = individuell